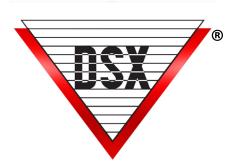

# DSX-USB COMM INTERFACE

### SINGLE CHANNEL USB TO RS-232/RS-485 CONVERTER

Single Channel USB to RS-232 or RS-485 Converter for Master or Sub communications with removable terminal blocks.

This new module can provide the RS-232 required for a 1040 Series Master Controller. The module will also support a Dial-up Modem at the Comm Server and has the necessary DTR output for modem use.

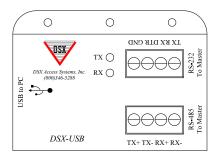

## **Installing the Driver**

- 1. In Windows go to the "Device Manager".
- 2. Plug the DSX-USB module into the PC.
- 3. Locate the device that appears when plugged in.
- 4. Right click on the device and select "Update Driver".
- 5. Choose Browse and navigate to the DSX Flash Drive and to \USB Drivers\\_00\_DSX USBa\ and click OK.
- 6. Windows should update the driver and then show you the Comm Port number it assigns to it under Ports/Comm and LPT. Use that number when creating the Comm Port in the DSX Software.

**Note:** In some cases, you might have to repeat this process before Windows will assign a comm port number to the USB Module.

#### **Installing the Module**

The module comes complete with a 3' USB Cable so that it can be mounted away from the port it is attached to. It has a mounting flange with three holes so that it can be anchored or wire tied, securing its installation. The field wiring side is connected via standard DSX removable terminal blocks.

# DSX-USB to DSX-1042 Master DSX-1042 Master

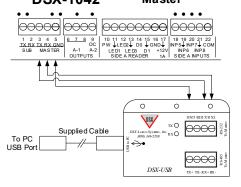

#### DSX-USB to DSX-1022 Master

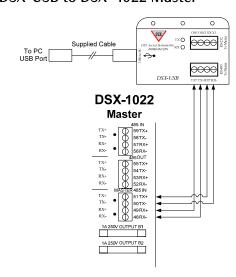

#### PC Master to DSX-1040 Sub Controller

When PC Master is deployed, the DSX-USB can be used to communicate with 1040 Series Sub Controllers via a USB Port on the PC Master computer.

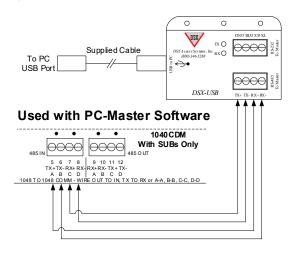

#### PC Master to DSX-1022 Sub Controller

When PC Master is deployed, the DSX-USB can be used to communicate with 1022 Sub Controllers via a USB Port on the PC Master computer.

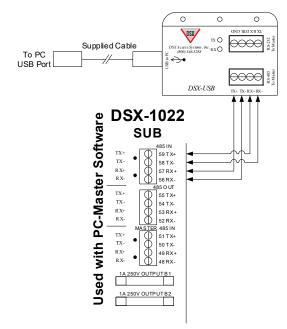

#### DSX-Dial-Up Modem via USB Port

When a DSX Dial-up Modem is required for communications at the Comm Server, the DSX-USB can provide a serial connection where only a USB Port is present.

#### **DSX-Modem at PC**

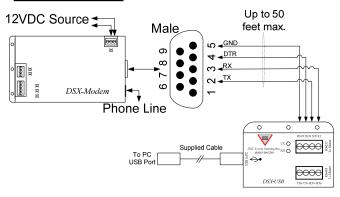

### DSX-USB to MCI for RS-232 Long Haul

When a DSX-1040 Series Master is more than 100' from the Comm Server a DSX-USB can provide an RS-485 4 wire output that can communicate up to 4000 feet. At the controller end there would be an MCI module which would then convert the RS-485 to RS-232 so it can be connected to a 1040 Series Master Controller.

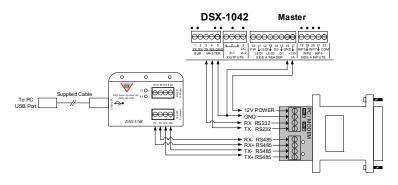

DSX-USB to DSX-LAN for programming

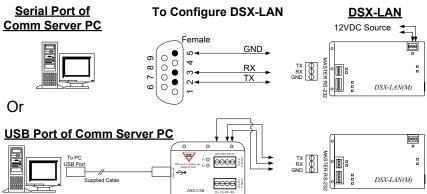